## SAP ABAP table SPAR\_ASS {Parameter Storage: Assignment of Object to Parameter}

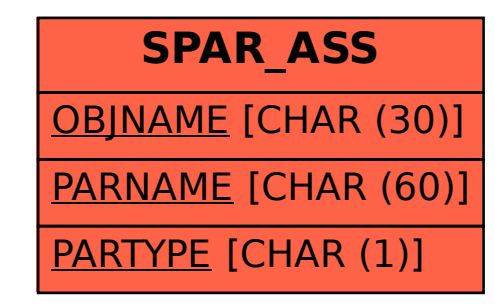